## Exam Winter 2017

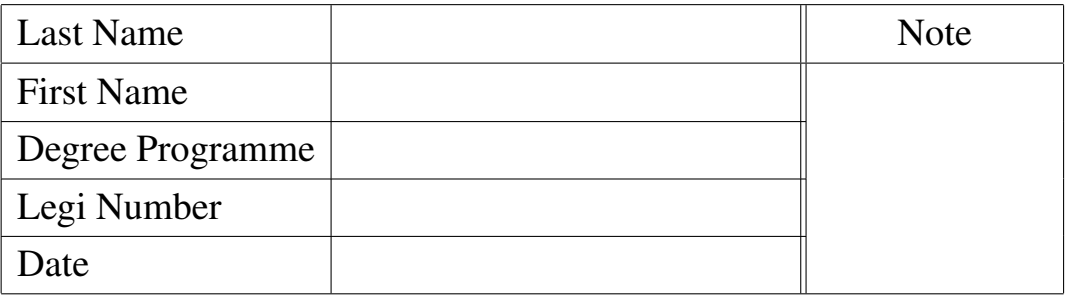

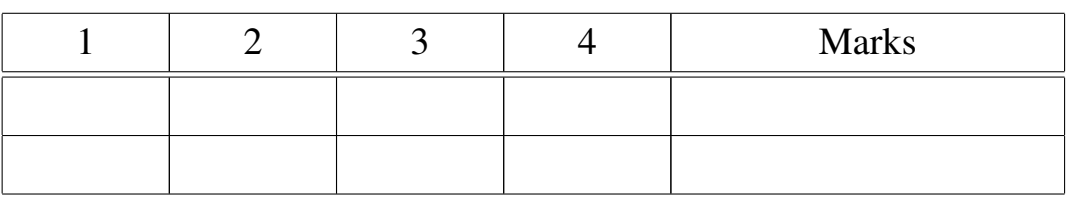

- First fill out the cover sheet and place your Legi on the edge of the desk.
- Begin each problem on a separate sheet of paper. Please write out the problem ID in a striking font.
- Every sheet must bear your name and Legi number.
- Write with neither red nor green pens nor with a pencil.
- Please write out your ideas clearly and show your reasoning rigorously.
- You may not start to read the questions printed on the subsequent pages until instructed to do so by the Invigilator.

# Good luck!

Winter Term 2017 Numerical Analysis II

## Exam Winter 2017

#### Problem 1 Implementation of the Gaussian Collocation Method [25.5 Marks]

As explained in the section [\[NODE,](#page-7-0) Def. 2.2.1] of the lecture notes, a one-step collocation scheme  $y_1 = \Psi^{t_0, t_0 + h}$  y<sub>0</sub> for the solution of the ODE  $\dot{y} = f(t, y)$ , with collocation points

$$
t_0 \le t_0 + c_1 h < \cdots < t_0 + c_s h \le t_0 + h = t_1, \quad s \in \mathbb{N},
$$

can be described by

$$
\mathbf{k}_{i} = \mathbf{f}(t_{0} + c_{i}h, \mathbf{y}_{0} + h \sum_{j=1}^{s} a_{ij} \mathbf{k}_{j})
$$
\n
$$
\mathbf{y}_{1} := \mathbf{y}_{h}(t_{1}) = \mathbf{y}_{0} + h \sum_{i=1}^{s} b_{i} \mathbf{k}_{i}
$$
\n
$$
\text{with} \quad a_{ij} = \int_{0}^{c_{i}} L_{j}(\tau) d\tau
$$
\n
$$
b_{i} = \int_{0}^{1} L_{i}(\tau) d\tau
$$
\n
$$
(1.1)
$$

Here

$$
L_i(\xi) = \prod_{\substack{j=1 \ j \neq i}}^s \frac{\xi - c_j}{c_i - c_j}, \qquad i = 1, \dots s
$$

are the Lagrange polynomials. The coefficients  $a_{ij}$ ,  $1 \le i, j \le s$  are collected in the matrix  $A \in$  $\mathbb{R}^{s \times s}$ .

(1a) Write a MATLAB function

function 
$$
[A, b] = \text{collect}(c)
$$

which takes the relative positions  $c_i \in [0,1]$  of the collocation points as a vector  $\mathbf{c} \in \mathbb{R}^s$  and returns the coefficients of the matrix  $A \in \mathbb{R}^{s \times s}$  and the vector  $b \in \mathbb{R}^s$  with  $(A)_{ij} = a_{ij}$  and  $(b)$ <sub>i</sub> $= b$ <sub>i</sub>.

HINT: Familiarize yourself with the MATLAB functions polyint und polyval. vander may also be of use.

<span id="page-2-0"></span>(1b)  $\Box$  If the collocation points  $c_i$  are the roots of the Legendre polynomial of  $n^{\text{th}}$  degree for the interval [0, 1], the resulting method is called the *Gaussian collocation one-step method*. This method inherits the convergence properties of the Gaussian quadrature, meaning its convergence order is 2n. Create a MATLAB function

function  $c =$  GaussNodes (n)

which returns the roots of the Legendre polynomial of  $n<sup>th</sup>$  degree on the interval [0, 1]. HINT: The Golub-Welsch algorithm returns the roots of the Legendre polynomial of  $n<sup>th</sup>$  degree on the interval  $[-1, 1]$ . To be specific, The roots  $c_1, \ldots, c_n$  of the Legendre polynomial of degree n for the interval  $[-1, 1]$  are the eigenvalues of the matrix

$$
\left(\begin{array}{cccc} 0 & b_1 & & & \\ b_1 & 0 & \ddots & & \\ & \ddots & \ddots & b_{n-1} \\ & & b_{n-1} & 0 \end{array}\right),
$$

where  $b_j := j(4j^2 - 1)^{-1/2}$ .

The eigenvalues of the matrix mentioned in the hint can be calculated with the MATLAB command eig. Notice you may need scaling and translation to get the eigenvalue on  $[0, 1]$ .

<span id="page-3-0"></span> $(1c)$  The Gaussian collocation one-step method is implicit and is usually used with Newton's method. Let  $\mathbf{F} : \mathbb{R}^n \to \mathbb{R}^n$  be a function, of which we want to find the roots. Modify the code MATLAB function newton( $x0$ , F, DF) provided in the template, so that the function performs nNewton steps of Newton's method.

(1d) Implement the implicit Gaussian collocation method of order 4: find the coefficients using the Matlab function [A, b]=collCoeffs(c) and the vector  $\mathbf{b} \in \mathbb{R}^s$  with  $(\mathbf{A})_{ij} = a_{ij}$ and  $(b)_i = b_i$  and [subproblem \(1b\)](#page-2-0) and rephrase the method as a root-finding problem. Apply your implementation of Newton's method from [subproblem \(1c\)](#page-3-0) to it. Complete the template  $impGauss.m with inputs: the initial value  $y0$  of the IVP, the right hand side  $f$  of the initial$ value problem, the Jacobian of the right hand side  $Df$ , the end point T, the number of steps Nh and nNewton, the number of iterations of Newton's method.

 $(1e)$  Consider the initial value problem

$$
\dot{\mathbf{y}} = \exp(\mathbf{y})\sin(\mathbf{y}); \quad \mathbf{y}(0) = \pi/4.
$$

Find the absolute error of the Gaussian collocation method at  $T=0.5$  by varying both the number of steps  $N_h = 2^i$ ,  $i = 4, ..., 8$  and the number of Newton iterations nNewton= 1, 2, 3. Plot the error against the number of steps in logarithmic scale and estimate the algebraic convergence order with the MATLAB function polyfit. Use the template GaussConv.m.

HINT: You can find a reference solution with  $\text{ode}45$ . Set the relative and absolute tolerance to  $10^{-12}$ .

### Problem 2 Stability Domain of a Rational Single Step Method [24.5 Marks]

Consider the rational function

$$
R(z) = \frac{2 - z^2}{2(1 - z)}.
$$

(2a)  $\bullet$  Determine the maximal  $p \in \mathbb{N}$  such that

$$
|\exp(z) - R(z)| = \mathcal{O}(|z|^{p+1})
$$
 for  $z \to 0$ .

HINT: Compute the first three derivatives of  $R(z)$  and use them to compare the Taylor series of  $\exp(z)$  and  $R(z)$  around the point 0.

(2b) Consider  $R(z)$  as a stability function of a Runge-Kutta single step method and plot its stability domain in MATLAB by completing the template StabilityRegion.m.

(2c)  $\Box$  Show that a Runge-Kutta method with stability function  $R(z)$  is of convergence order 2 when applied to linear ODEs, that is, to problems of the form  $\dot{y} = \lambda y$ ,  $y(0) = y_0$ .

(2d)  $\Box$  Write down (in detail) the discrete evolution of the single step method (whose stability function is  $R(z)$ , when applied to the autonomous linear differential equation

<span id="page-4-0"></span>
$$
\dot{\mathbf{y}} = \mathbf{A}\mathbf{y}, \qquad \mathbf{A} \in \mathbb{R}^{d \times d}.
$$
 (2.1)

(2e)  $\Xi$  Implement the method (in MATLAB) for the approximate solution of [\(2.1\)](#page-4-0) by completing the template RationalSSM.m to solve the initial value problem

$$
\dot{\mathbf{y}} = \begin{pmatrix} \alpha & \beta \\ -\beta & \alpha \end{pmatrix} \mathbf{y}, \quad \mathbf{y}(0) = \begin{pmatrix} 2 \\ 2 \end{pmatrix}
$$

for  $t \in [0, 10]$  with the values

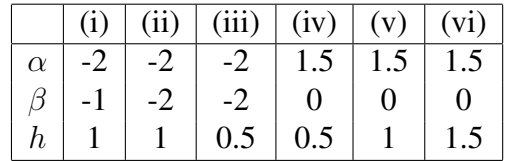

where  $h$  is the step size. Plot your results and compare them with the exact solution. **Explain** the behaviour of the method with all the six different sets of parameters with the help of the stability domain of  $R(z)$ .

#### Problem 3 ODEs for Matrix-Valued Functions [23 Marks]

Let the matrix-valued function  $Y : \mathbb{R} \to \mathbb{R}^{d \times d}$  be a solution of the (matrix) differential equation

<span id="page-5-0"></span>
$$
\dot{\mathbf{Y}} = \mathbf{A}\mathbf{Y} \quad \text{with} \quad \mathbf{A} \in \mathbb{R}^{d \times d}.\tag{3.1}
$$

<span id="page-5-2"></span>(3a)  $\Box$  Assume  $A^{\top}H = -HA$ . Show that  $Y(t)^{\top}HY(t) = H$  for all  $t > 0$  provided  $\mathbf{Y}(0)^\top \mathbf{H} \mathbf{Y}(0) = \mathbf{H}.$ 

HINT: You might want to compute  $\frac{d}{dt}$  of  $Y<sup>T</sup>HY$ .

<span id="page-5-1"></span> $(3b)$   $\Box$  Implement the following functions in MATLAB

- (i) function  $Y = Exp1EulStep(A, Y0, h),$
- (ii) function  $Y = ImpLEulStep(A, Y0, h)$ ,
- (iii) function  $Y = ImpIMidpStep(A, Y0, h)$ ,

which, for a given initial value  $Y(t_0) = Y_0$  and for a given step size h, compute approximations to  $Y(t_0 + h)$  for the solution of [\(3.1\)](#page-5-0) using a *(single)* step of

- (i) the explicit Euler method,
- (ii) the implicit Euler method,
- (iii) the implicit mid-point method.

For (ii) and (iii), write out the closed form for  $Y_{k+1}$  instead of using Newton's method. Explain how you get the formula on your answer sheet.

 $(3c)$   $\Box$  Take now A =  $\begin{pmatrix} -3 & -6 \\ 6 & 3 \end{pmatrix}$ ,  $\mathbf{Y}(0) = \frac{1}{\sqrt{2}}$ 3  $\begin{pmatrix} 2 & 1 \\ 1 & 1 \end{pmatrix}$  $-1$   $-2$  $\setminus$ , and  $H =$  $\begin{pmatrix} 2 & 1 \\ 1 & 2 \end{pmatrix}$ . Complete the template CompareNorms.m where, using the functions from [subproblem \(3b\),](#page-5-1) you should compute discrete approximations  $Y_k$  of  $Y(kh)$ , for  $k = 1, ..., 20$  with  $h = 1/20$ . Compare the norms  $\|\mathbf{Y}_k^\top \mathbf{H} \mathbf{Y}_k - \mathbf{H}\|_F$ , for  $k = 1, \dots, 20$  and all three methods, and comment on your observations with regards to the invariant from [subproblem \(3a\).](#page-5-2)

HINT: The Frobenius norm  $\lVert \cdot \rVert_F$  of a matrix can be computed using the command norm (A, ' fro').

(3d)  $\Box$  Show that the solution  $Y_k$  computed via the implicit mid-point rule satisfies:

if  $\mathbf{Y}_0^\top \mathbf{H} \mathbf{Y}_0 = \mathbf{H}$  then  $\mathbf{Y}_k^\top \mathbf{H} \mathbf{Y}_k = \mathbf{H}$  for all  $k \ge 1$ .

HINT: You might find the identity  $Y_1 - Y_0 = \frac{h}{2}A(Y_0 + Y_1)$  useful.

### Problem 4 Extrapolating Implicit Trapzoidal [27 Marks]

In this problem we will apply the extrapolation method to the implicit Trapzoidal method. Consider the logistic ODE

<span id="page-6-0"></span>
$$
\dot{y} = \lambda y (1 - y), \quad \lambda > 0,
$$
\n(4.1)

with the initial value  $y(0) = y_0 > 0$ 

<span id="page-6-1"></span>(4a)  $\Box$  Find the fixed points of the ODE [\(4.1\)](#page-6-0) and determine if any of them are attractive. Explain why given  $1 > y_0 > 0$  and  $y(t)$  is a smooth solution to the IVP, it follows that  $1 > y(t) > 0$ 0 for all  $t > 0$ .  $\Box$ 

<span id="page-6-3"></span>(4b)  $\Box$  The implicit trapezoidal rule for solving the autonomous differential equation  $\dot{y} = f(y)$ is given by

<span id="page-6-2"></span>
$$
y_1 = \Psi^{t_0, t_0 + h} y_0 := y_0 + \frac{1}{2} h[f(y_0) + f(y_1)].
$$
\n(4.2)

Give the closed form of the discrete evolution  $\Psi^{t_0,t_0+h}y_0$  of the implicit trapezoidal rule when applied to the logistic differential equation [\(4.1\)](#page-6-0), and argue whether the solution is admissible assuming the initial value satisfies  $1 > y(0) > 0$  given stepsize h small enough.  $\Box$ 

HINT: The discrete evolution of the implicit trapezoidal rule leads to a quadratic equation which admits an explicit solution. Then use [\(4a\)](#page-6-1) to conclude which of the two expressions makes sense for  $1 > y(0) > 0$ , or none of them may not be admissble.

(4c)  $\Box$  The method [\(4.2\)](#page-6-2) can be interpreted as a Runge-Kutta-method. Write down the corresponding Butcher-tableau.

 $(d\mathbf{d})$  Complete the templates

function 
$$
y = ImplicitTrapzoidal(y0, lambda, h)
$$

to carry out the implicit trapzoidal method for [\(4.1\)](#page-6-0) where the parameters include a given initial value y0, positive parameter lambda and step size h. Use the result in [\(4b\)](#page-6-3) directly for implicit trapzoidal method.  $\Box$ 

<span id="page-6-4"></span>(4e)  $\Xi$  Suppose that for ODE [\(4.1\)](#page-6-0), we have performed a chosen single step method *n* times with different step sizes  $h = (h_1, \dots, h_n)$  on time interval  $[0, t_0]$ , where  $h_1 < h_2 < \dots < h_n$ . Let  $T_i$  be the approximation of  $y(t_0)$  for step size  $h_i$ ,  $i = 1, \dots, n$ . Let  $T := (T_1, \dots, T_n)$ . Implement a MATLAB function using the template

function 
$$
y = Extrapolation(T, h)
$$
.

that performs Aitken-Neville extrapolation method to compute the extrapolated value for  $y(t_0)$ .  $\Box$ 

(4f) Consider again the ODE [\(4.1\)](#page-6-0), where we take  $y(0) = 0.03$ ,  $\lambda = 5$ , and complete the template ExtrapolatedSingleStep.m which performs a series of the implicit trapzoidal methods with different step sizes and calculate the extrapolated result using  $Extrapolation(T, h)$ in [\(4e\).](#page-6-4)

In the program we take  $2 \cdot (3:8)$  subdivisions of the time interval  $[0 \ 1]$ . Print out the result at the end of program.  $\Box$ 

# **References**

- <span id="page-7-0"></span>[NODE] [Lecture Notes](http://www.sam.math.ethz.ch/~pgrohs/tmp/NODE.pdf) for the course "Numerical Methods for Ordinary Differential Equations".
- [NUMODE] [Lecture Slides](http://www.math.ethz.ch/~pgrohs/tmp/NUMODE14.pdf) for the course "Numerical Methods for Ordinary Differential Equations", SVN revision # 52913.